## USTH MM2. I Soft. Eng. for Interactive Media

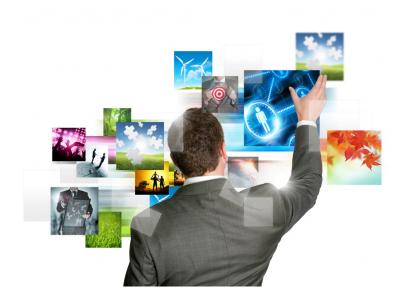

MVC and HTML5/jscript

## MVC

- MVC History
  - Developed in Smalltalk-80 in 1979 by Trygve Reenskaug
  - Now a staple in graphical user interface toolkits
- Interface architecture decomposed into threeparts:
  - Model: Manages the data and its manipulations
  - -View: Manages the presentation of the data
  - Controller: Handles user interaction

## MVC

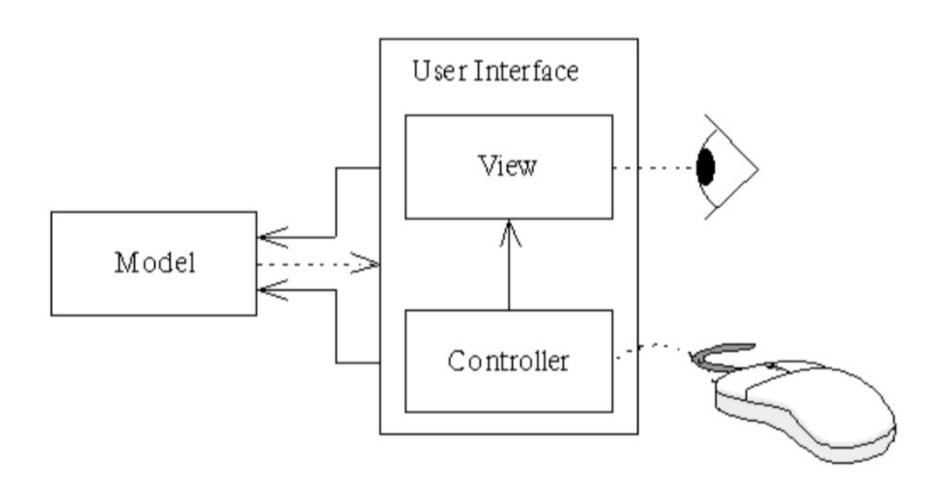

## How MVC Works In Theory

- View obtains reference to model (e.g., "setModel()")
- View queries model to construct its presentation
- View registers an "observer" (i.e., listener) with model to be informed of changes
- Controller interprets user interaction to manipulate model
- Model informs listeners of changes
- View receives notification of model change, updates itself to match new state of model